Yoout Crack With Full Keygen Free (Final 2022)

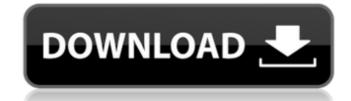

# Yoout Crack Download [Latest 2022]

Yout is a very simple tool. It is written in Python and it can be run as a command line application. It was designed for beginners and for users looking for a simple way to extract small images and charts from Excel files. Yout is a collaborative effort that started on File-Exchange and was built with time by the group of people that operate the site. Yout main purpose is to provide an easy way to extract graphics from different Excel spreadsheets. In a word: it simplifies the task of creating graphs from Excel files. This makes the processes so much faster and easier. You have free access to the application, but you need to pay for a business license if you want to use Yout for commercial purposes. You allows to make money from you own application. In fact, it is legal for Yout owners to charge the cost of the license from the user, even if You need a business license, you have to pay just one, one-time fee. In addition to use Yout an ocharge, you also have the right to modify Yout and to even distribute the modified version. If you need additional licenses, you can buy them at Documentation: — How to use: To run Yout on MacOS; 1. Add GitHub URL to your Apple developer tools. 2. Open Terminal. 3. Change directory to where yout is downloaded. 4. Type python and xattr How to install python and your on MacOS; 1. Add GitHub URL to your Apple developer tools. 2. Open Terminal. 3. Change directory to where yout is downloaded. 4. Type python setup.py install 5.

#### **Yoout Crack+ Free Registration Code Free For Windows [Updated]**

Yoout is a simple command line application that you can use to extract small images and charts from Excel spreadsheets. The usage is simple: you just have to specify the folder that contains the Excel files and choose a location for the output. The images are saved in JPG format. www.yoout.it Here are the questions I'd like answered before I start gathering my notes. Should I upgrade to the company provided laptop (whatever it is) or should I go with an HP laptop? Should I use a Windows 7 or 8.1 laptop? What should I look for in terms of performance as I work in CAD/AutoCAD? In terms of graphics or video card, what should I have? As far as CAD, what do you use? What CAD software, and where do you download it from? What do you use to create CAD drawings? I'm at a complete loss on where to start, so I'm hoping that someone will walk me through this process. I'm a high school student working on a vehicle I've designed. I've decided to go ahead and build it. I'm looking at getting the car for about \$17,000 and I'm unsure where to start with the cost of an engine. I've looked online and I was able to find a few engines with the number of cubes I need. But I'm unsure as to what engine is the best for me and what will be best for future developments. Here's what I've got: I think that it might be easier to start with a simple engine and then design more as I go. If it seems that I'm going the right direction then I can always contact someone at your company to help me further down the road. You're probably going to laugh, but what would be the best place to start looking for an engine? Thanks for reading and for any help you can provide! A: It's interesting to see this question on a design site, since this is primarily an engine design question. In my experience as a designer, good mechanical drawings are the least interesting aspect to begin with. First draw a drawing of the vehicle with labeling and a scale, so you have a general view of what is happening. Then focus on the important components. For instance, engine

#### Yoout Crack +

- Extracts images and charts - Can process more than one file at a time - Supports Macs, Windows and Linux - Doesn't require an Excel license - Requires no special privileges - Can process files not saved in a spreadsheet Installation/Usage: 1. Download and unzip the Yoout archive and enter the yout folder in your PATH=\$PATH:~/yout) Linux linux users should use this command: export PATH=\$PATH:~/yout 2. To use the command line use the following command: yoout No special privileges are required, the program uses the same basic set of privileges as your account (read/write on files in the folder specified in the output file). Using Yoout You can use Yoout directly from the command line. To extract from the current spreadsheet you can simply type yoout, to extract all your images: yoout The following parameters are supported: xlsx - the path of the spreadsheet outfile - the path for where yoout will save the images The following fields are supported: - If the value of the field is NULL yoout assumes the cell value will be used as the filename. - If the value of the field is the cell's address, yout assumes it to be the filen me name is: Starter account Homepage and Repository \*\* \*\* \*\* \*\* \*\* This article may contain affiliate links. Clicking on or purchasing through them may result in the author or publisher being paid a small commission on the web site, which helps to keep this site free. Article Tags Hello Yoout Create Boxes of Text H, He, or Her? Showing You're Human In brief Yoout is a command line application that allows you to extract small images and charts from Excel spreadsheets. The usage is simple: you just have to specify the folder that contains the

## What's New in the Yoout?

Finds all cells within a worksheet that contain images, converts them to JPG files and saves them in a specified folder. Option details: The folder where you want to save your images (default is current folder) -o: The location where you want to save your output (default is same folder as -i) -w: The width of the images, allows you to automatically resize your images -r: The rate at which your pages are created (default is 1) -re: The recording of this command, keep an eye on the right column of the command line, it contains a semi-colon separated list of files that you want to use to create your output directory, example: -rw-r-rw- Option examples: -rw-r-rw- Create a new folder named MyOutput and a bunch of images will be saved in the folder MyOutput with the same name as the cell they are in. License: Yoout is released under GPL v3 license (see below), feel free to do whatever you want with it. How to install: On Linux: \$ wget \$ unzip yoout-1.0/ \$.\install.sh On OS X: \$ wget \$ unzip yoout-1

### **System Requirements:**

Windows 7/8/10 Intel Core2 Duo (or better) 1GB RAM Mac OS X 10.6 or later 2. Desura Installer (.msi) The Desura installer can be downloaded here (2MB) WARNING: Don't run the installer unless you have a valid payment receipt! NOTE: If you are having problems with the Desura installer (especially when attempting to launch the game), you may need to disable your antivirus software and disable any ad blocking software that is

# http://kwan-amulet.com/archives/1880608

http://dev-social.mynextmatch.com/upload/files/2022/06/SrkvJxTq918PT16qgeGj 08 4c7fac19b427fdb42c0abe7eb81fb338 file.pdf

https://meeresmuell.de/wp-content/uploads/2022/06/FileTool.pdf

https://touky.com/keyshot-2-3-4-4-crack-keygen-full-version-pc-windows/

https://djolof-assurance.com/wp-content/uploads/2022/06/StackWalker.pdf https://orgisiwemonont.wixsite.com/provatngutar/post/innerdive-tftp-server-crack-free-for-windows

https://freelance-difference.com/wp-content/uploads/2022/06/ardiell.pdf

https://deradiobingo.nl/wp-content/uploads/2022/06/WebIssues Crack Latest 2022.pdf

http://shalamonduke.com/?p=6514

https://wakandaplace.com/wp-content/uploads/2022/06/imogtare.pdf
http://formeetsante.fr/windows-client-2000-xp-vista-7-operating-system-management-pack-for-operations-manager-2007-latest-2022/

https://biotop-nn.ru/wp-content/uploads/2022/06/tv series icon pack 20.pdf

https://silkfromvietnam.com/free-mp3-wma-cutter-crack/

http://uniqueadvantage.info/systemscripter-crack-pc-windows/ https://www.2el3byazici.com/keyboard-shortcuts-manager-crack/

https://sebastianarnezeder.com/2022/06/08/ivacy-crack-torrent-free/

https://naturalhealingbydoctor.com/?p=3614

https://sashasobolev714.wixsite.com/ocanlama/post/old-school-icon-pack-crack-with-key-pc-windows-2022

https://pneuscar-raposo.com/click-eye-reminder-1-17-crack-download/

https://www.goldwimpern.de/wp-content/uploads/2022/06/Didgeridrone Product Key Full April2022.pdf